## **VisionPro HSi**

VisionPro HSi incorporates high-speed and high-resolution HSi positioning with sophisticated,<br>ULTRA high speed 3-dimensional measurement technology found in ASC Internationals' popular RX sensor, to provide electronics manufacturers' with the most automatic and accurate 3-D solder paste measurement tool in its class. The HSi eliminates operator handling problems associated with other off-line measurement and inspection systems,<br>improving repeatability and reproducibility. This makes the **HSi** an exceptional value for the electronics<br>manufacturer concerned with improving production yields at high speeds.

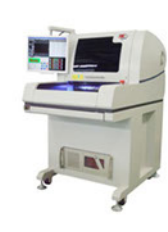

## **VisionPro HSi**

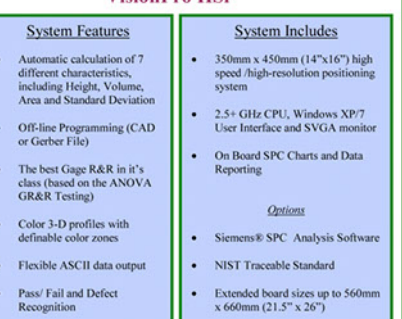

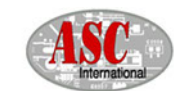

## World Leader in Solder Paste Inspection

SPC Software (Optional) The optional Siemens® Criterion SPC<br>software is a powerful tool that helps souware is a powerium too that negative<br>operators control the critical stencil<br>printing process. Data collected by the<br>HSi is instantly charded by the Critical<br>Software. Calculations crucial to<br>understanding printing perfo reported, including:

- X and Moving Range • X-Bar and Sigma
- X-Bar and Range
- · Histograms
- P Chart, np chart, c chart and u chart
- Pareto, weighted pareto for defects and corrective actions
- $\ddot{\phantom{0}}$ Variance and standard deviation
- Skewness, kurtosis and chi-squared for goodness of fit
- Min., max. and median values
- Cr, Cp, Cpk and lower Z values

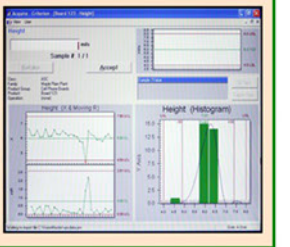

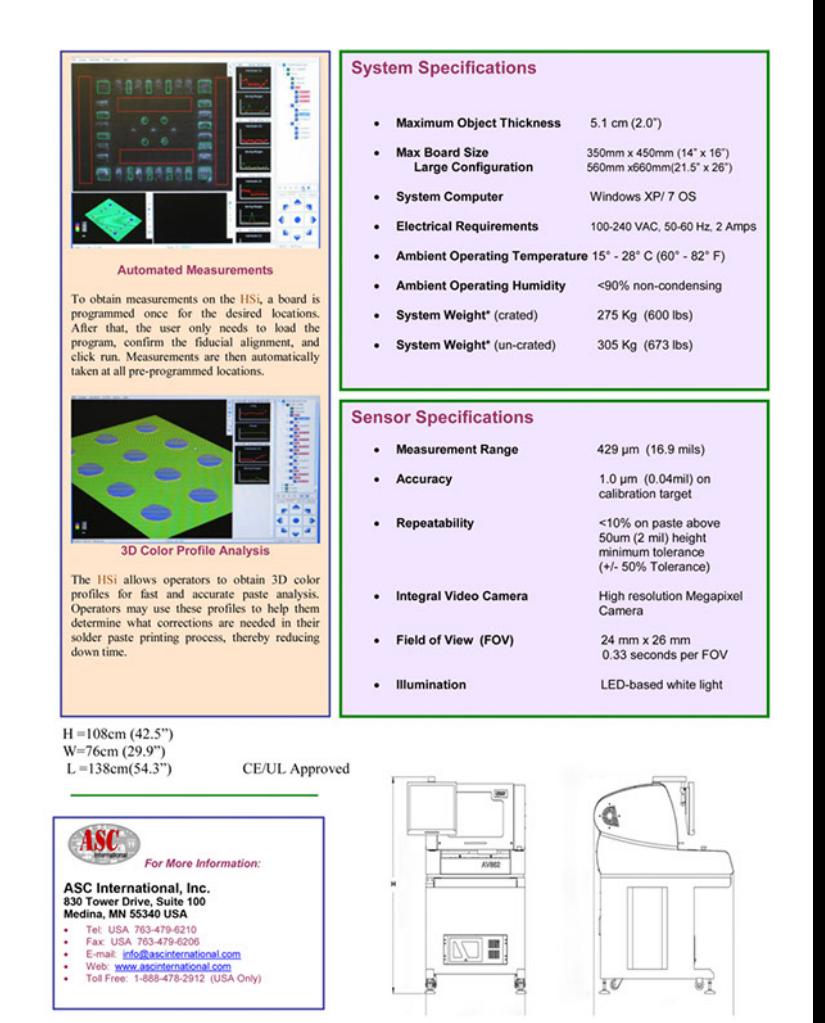

 $2.jpg$ 

## 1.jpg